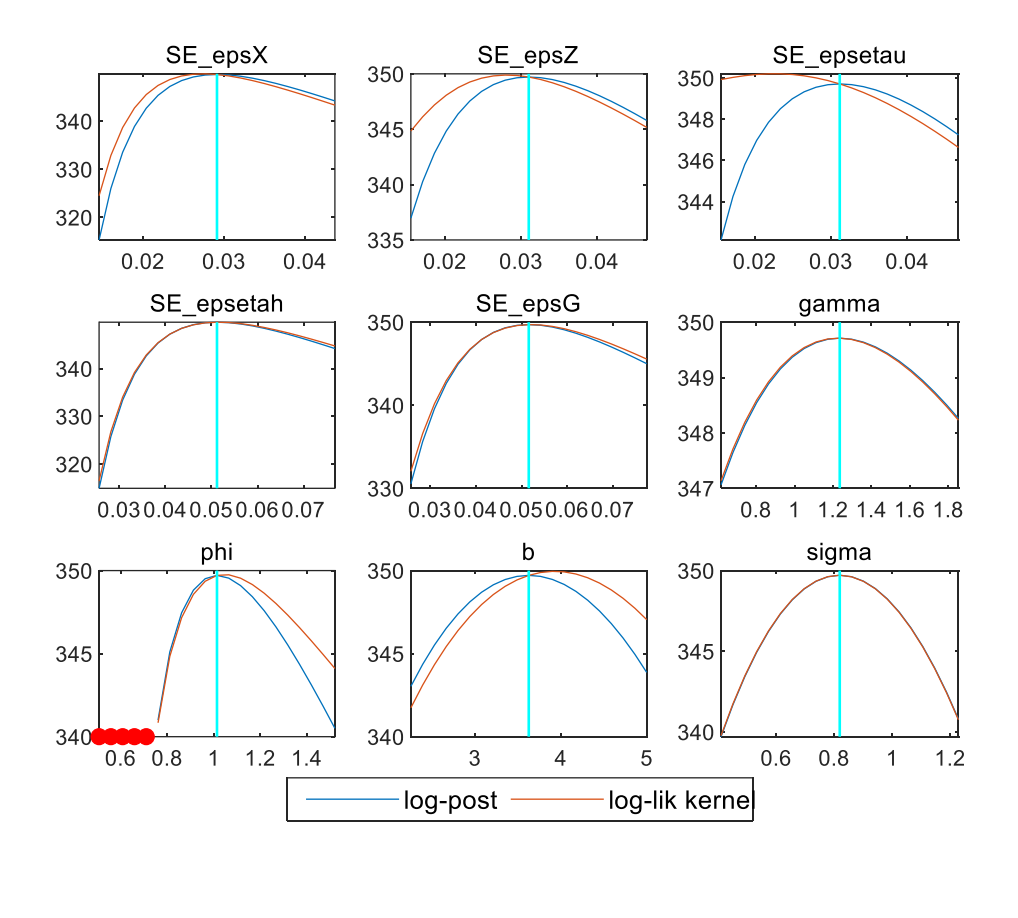

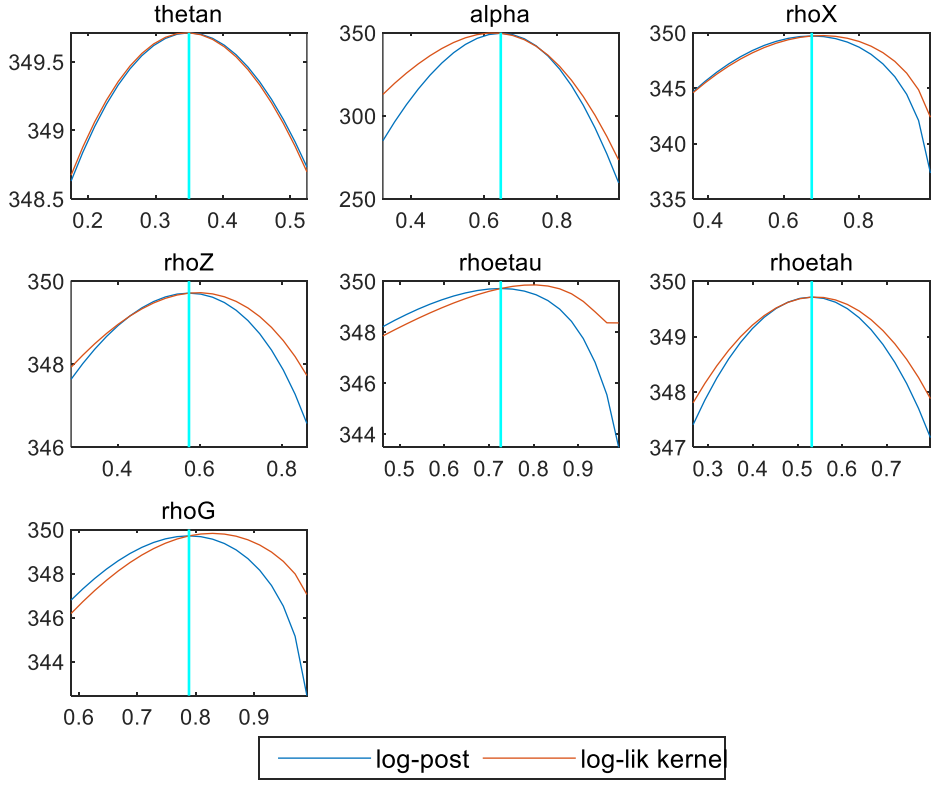

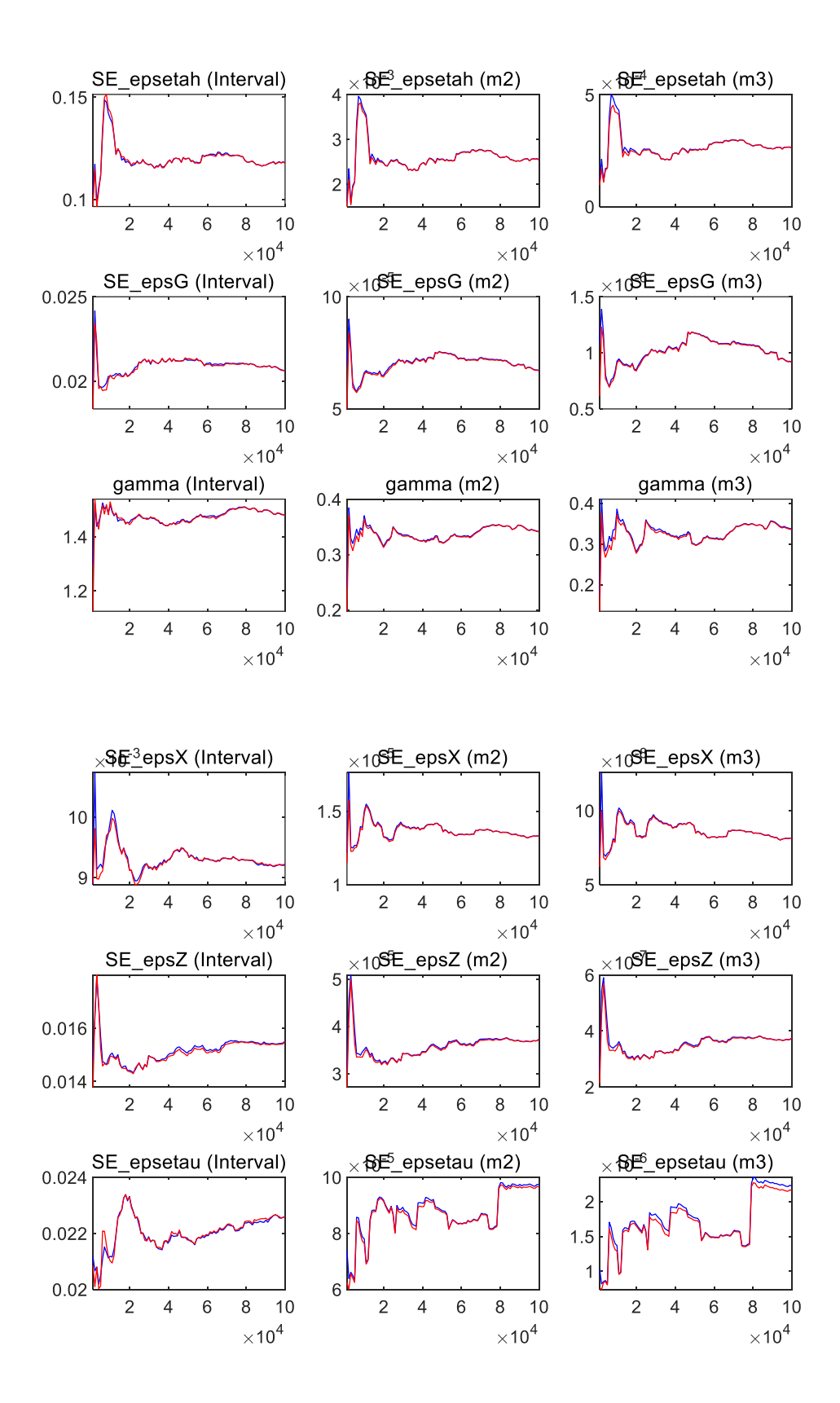

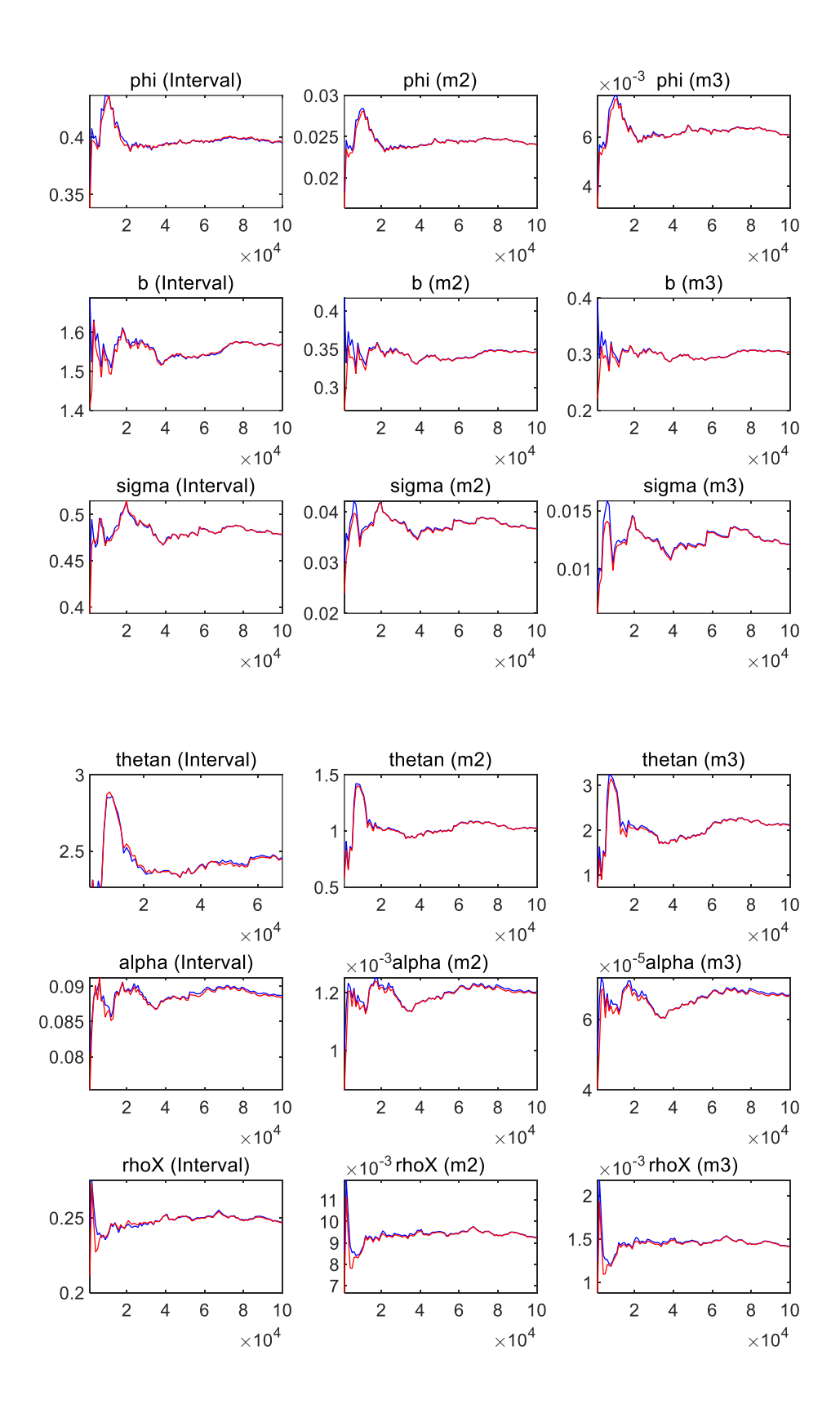

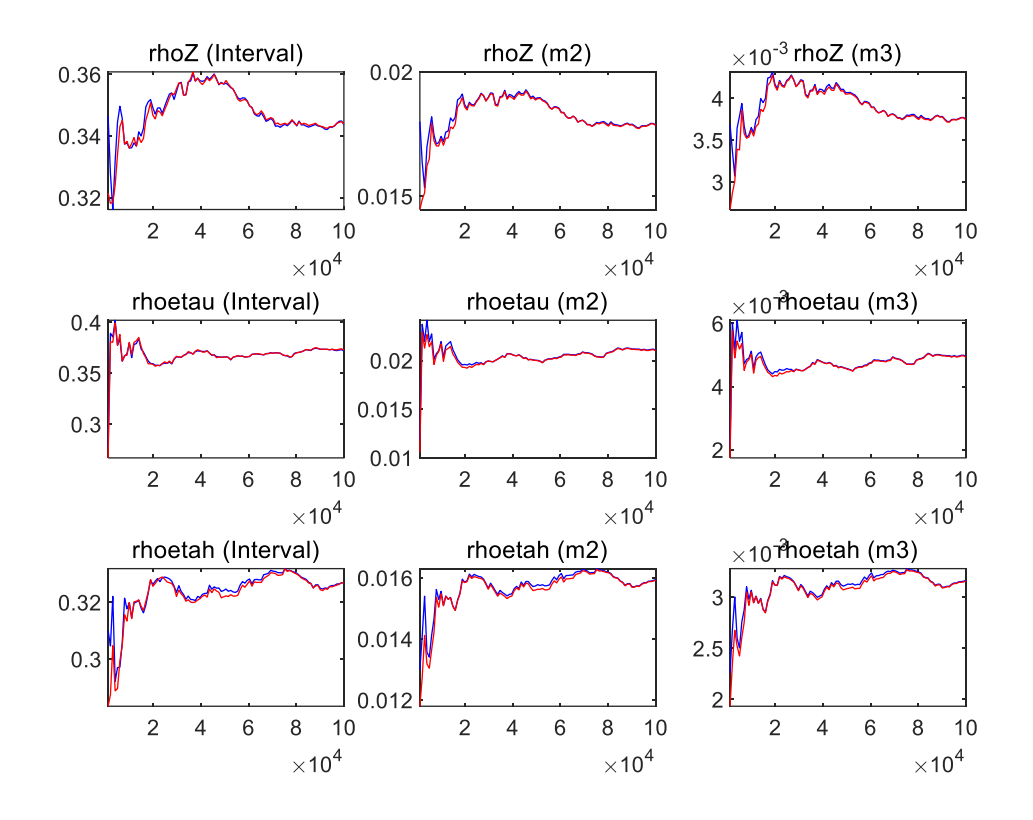

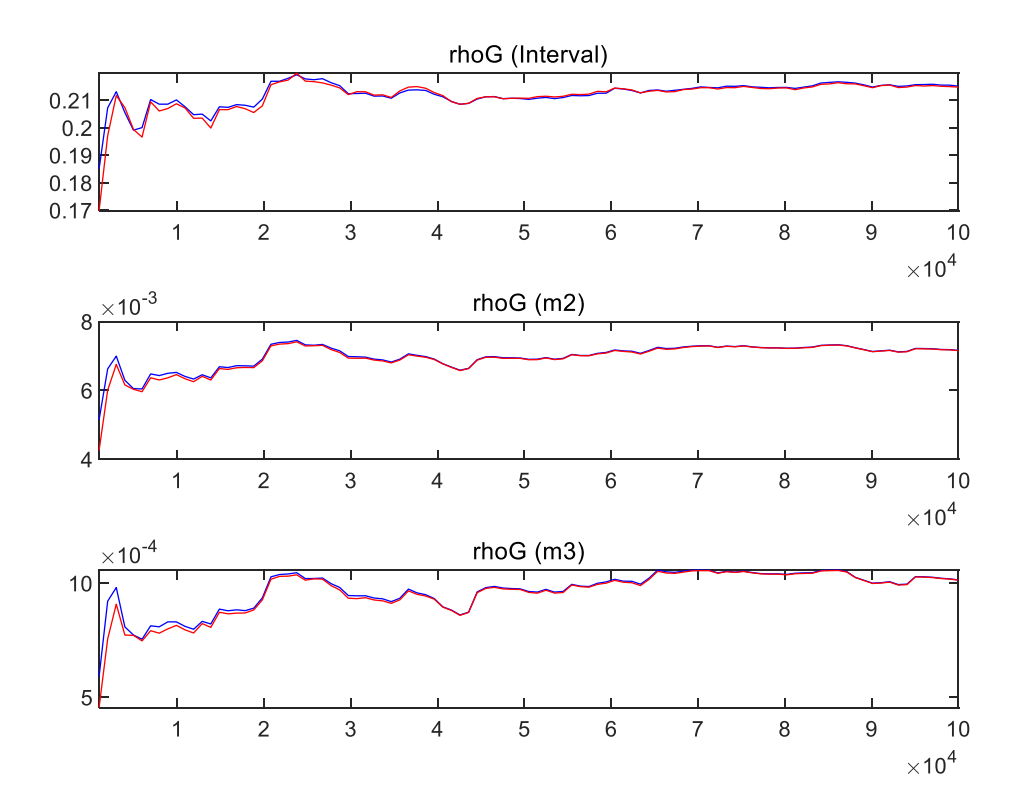

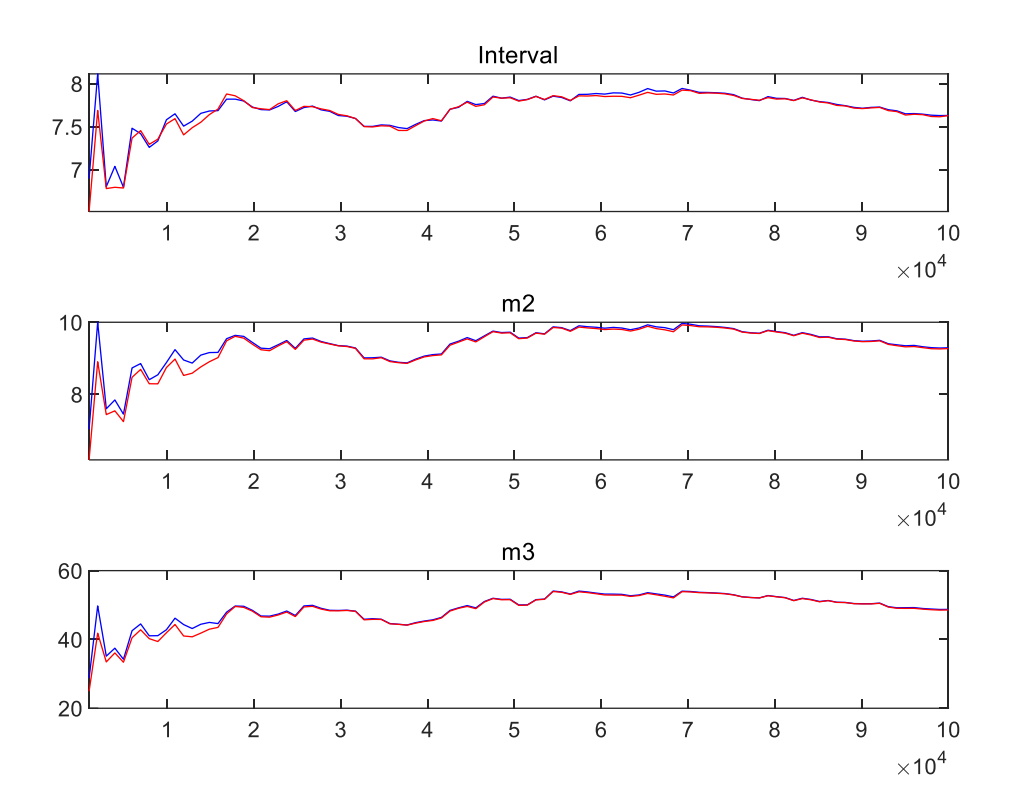

dynare MODLESHEBEI

Starting Dynare (version 5.4).

Calling Dynare with arguments: none

Starting preprocessing of the model file ...

WARNING: in the 'steady state model' block, variable 'etau' is declared twice

WARNING: in the 'steady state model' block, variable 'Y obs' is not assigned a value WARNING: in the 'steady\_state\_model' block, variable 'C\_obs' is not assigned a value WARNING: in the 'steady\_state\_model' block, variable 'I\_obs' is not assigned a value WARNING: in the 'steady\_state\_model' block, variable 'h\_obs' is not assigned a value Found 19 equation(s).

Evaluating expressions...done

Computing static model derivatives (order 2).

Computing static model derivatives w.r.t. parameters (order 2).

Computing dynamic model derivatives (order 2).

Computing dynamic model derivatives w.r.t. parameters (order 2).

Processing outputs ...

done

Preprocessing completed.

警告: Some of the parameters have no value (lambdan, psi, zeta, theta, Gs) when using steady. If these parameters are

not initialized in a steadystate file or a steady\_state\_model-block, Dynare may not be able to solve the model. Note

that simul, perfect foresight\_setup, and perfect foresight\_solver do not automatically call the

steady state file.

## STEADY-STATE RESULTS:

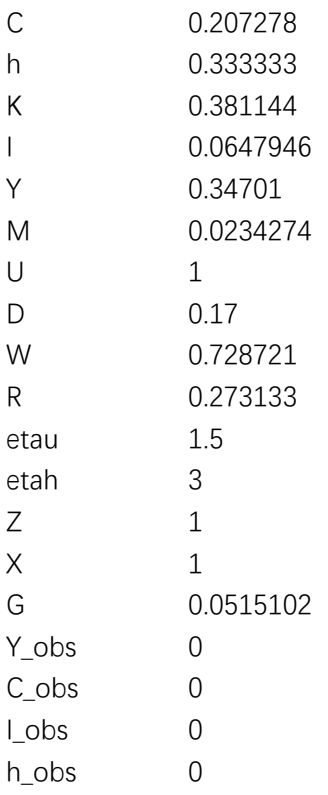

## EIGENVALUES:

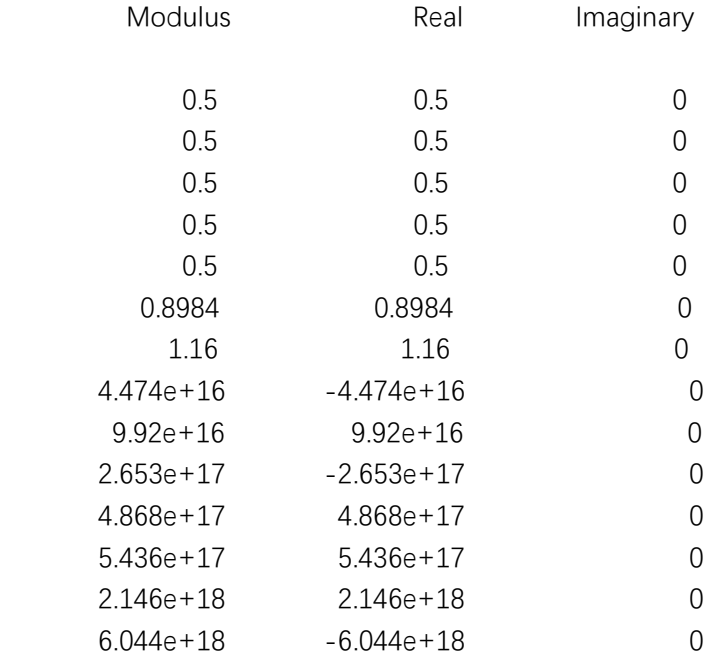

There are 8 eigenvalue(s) larger than 1 in modulus

for 8 forward-looking variable(s)

The rank condition is verified.

Residuals of the static equations:

Equation number 1 : 0 : 1labor supply Equation number 2 : 0 : 2utilizaiton rate Equation number 3 : 0 : 3Maintain rate Equation number 4 : 0 : 4depreciation euqation Equation number 5 : 0 : 5Euler eq. Equation number 6 : 0 : 6labor demand Equation number 7 : 0 : 7capital demand Equation number 8 : 0 : 8Production Equation number 9 : 0 : 9resource constraint Equation number 10 : 0 : 10CAE Equation number 11 : 0 : 11Investment specific shock Equation number 12 : 0 : 12preference shock Equation number 13 : 0 : 13labor supply shock Equation number 14 : 0 : 14labor-augmenting techonology shock Equation number 15 : 0 : 15Goverment shock Equation number 16 : 0 : 16 观测方程 Y Equation number 17 : 0 : 17 观测方程 C Equation number 18 : 0 : 18 观测方程 I Equation number 19 : 0 : 19 观测方程 H

## MODEL SUMMARY

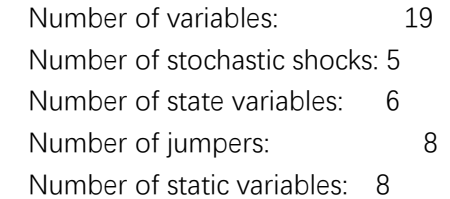

## MATRIX OF COVARIANCE OF EXOGENOUS SHOCKS

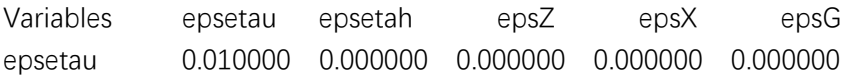

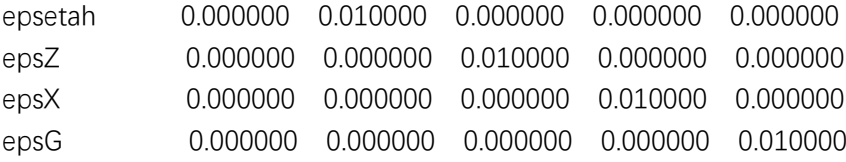

## POLICY AND TRANSITION FUNCTIONS

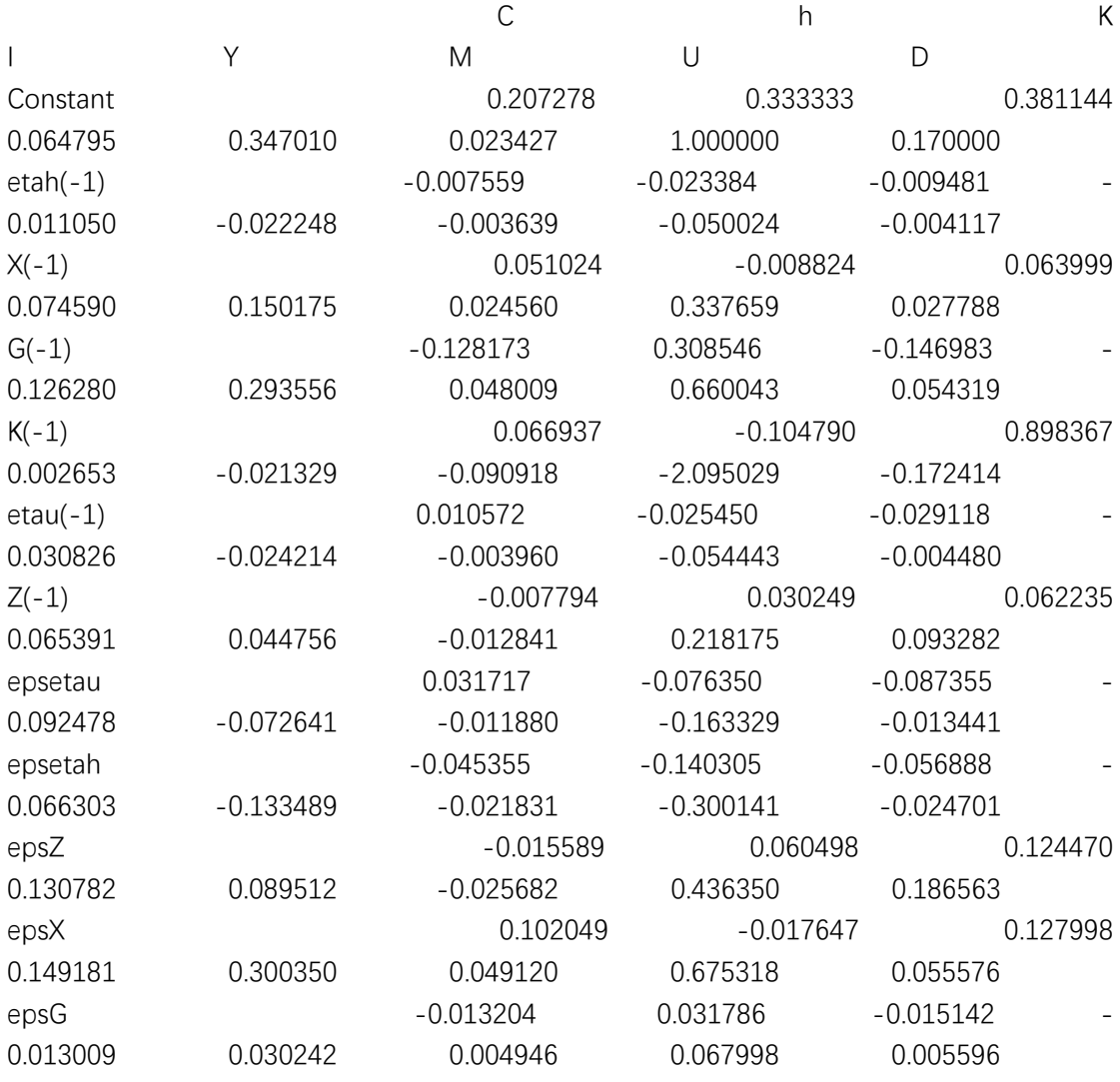

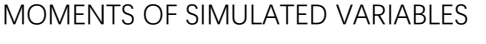

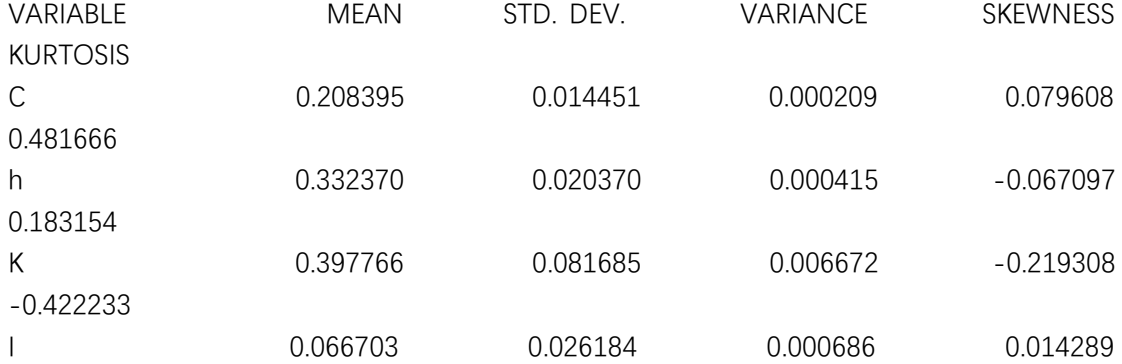

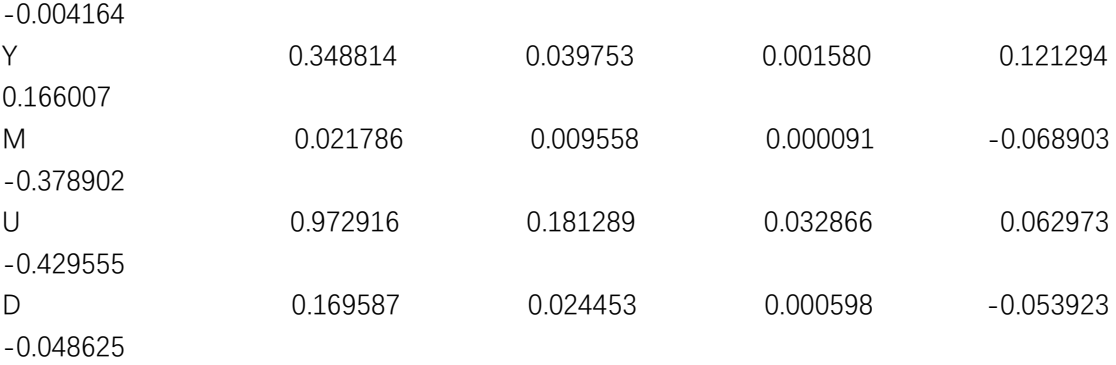

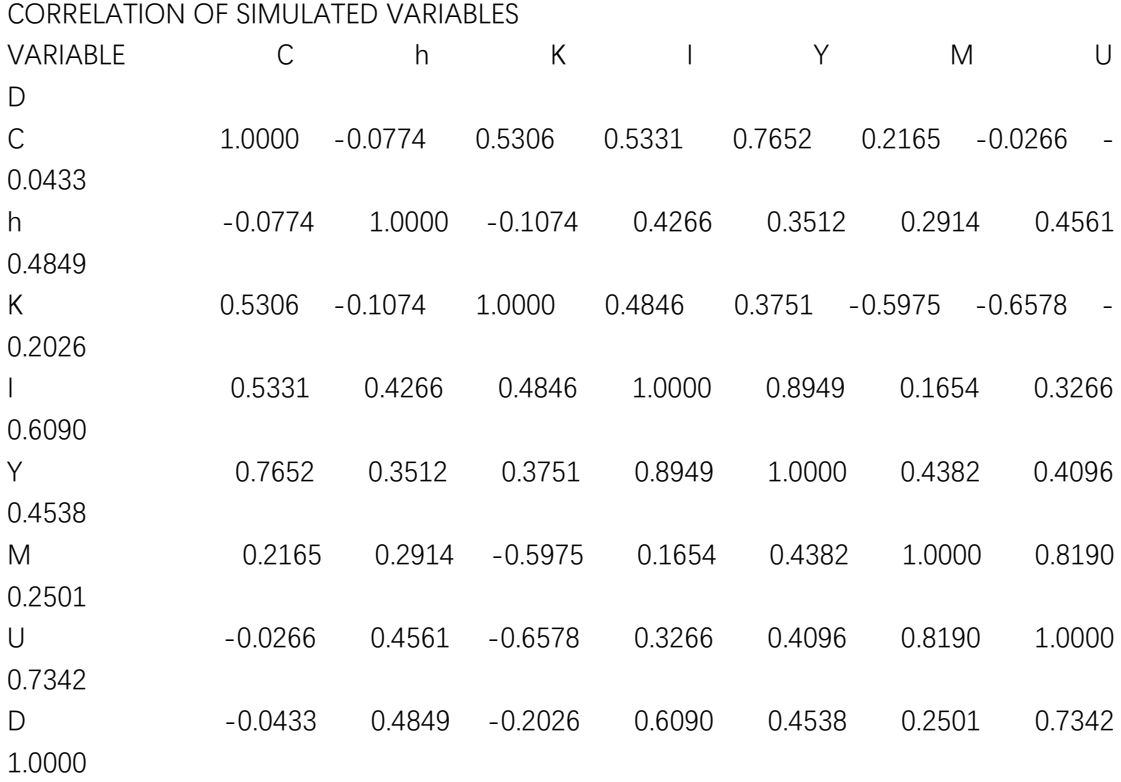

# AUTOCORRELATION OF SIMULATED VARIABLES

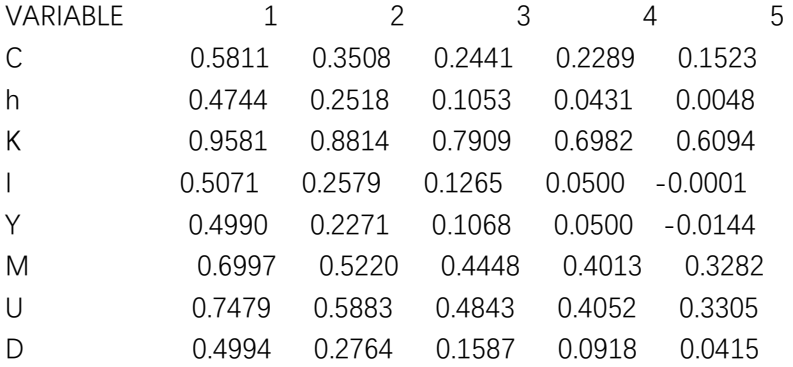

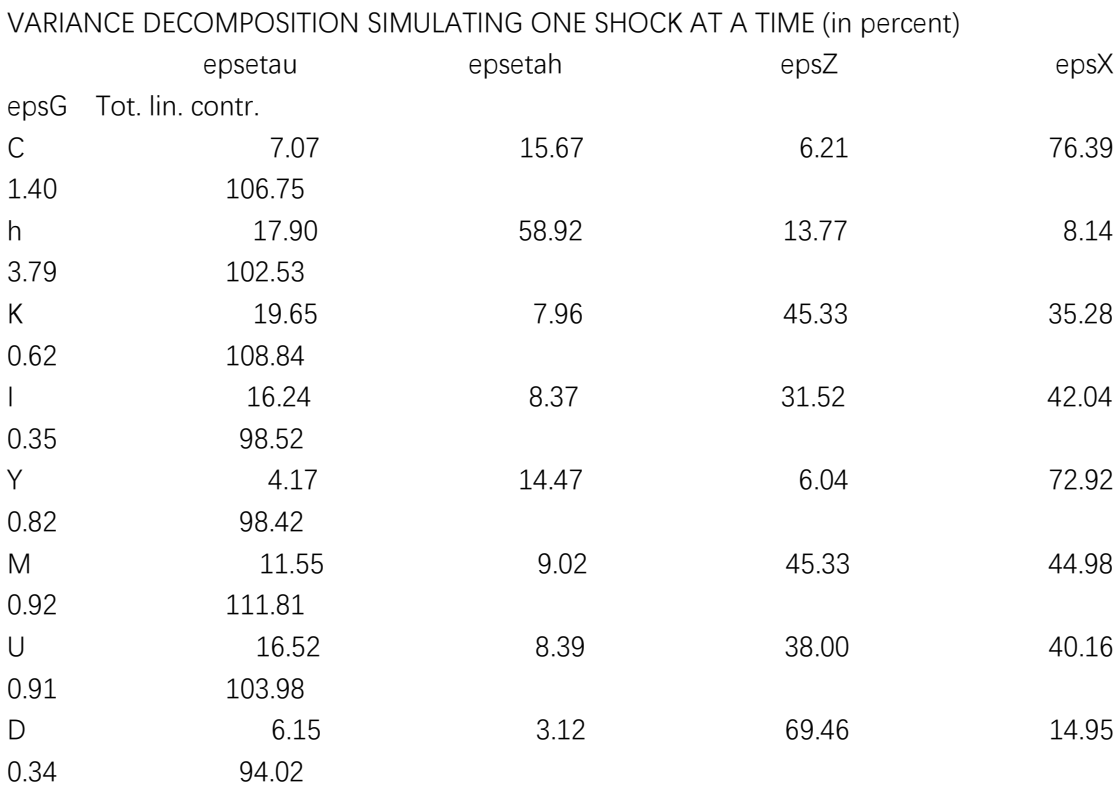

Note: numbers do not add up to 100 due to non-zero correlation of simulated shocks in small samples

Parameter beta is not estimated (the value provided in estimated\_params\_init is not used).

The steadystate file changed the values for the following parameters: lambdan psi zeta theta Gs The derivatives of jacobian and steady-state will be computed numerically (re-set options\_.analytic\_derivation\_mode= -2)

======== Identification Analysis ========

Testing prior mean

WARNING: Komunjer and Ng (2011) failed:

 There are more shocks and measurement errors than observables, this is not implemented (yet).

Skip identification analysis based on minimal state space system.

Note that differences in the criteria could be due to numerical settings,

numerical errors or the method used to find problematic parameter sets. Settings:

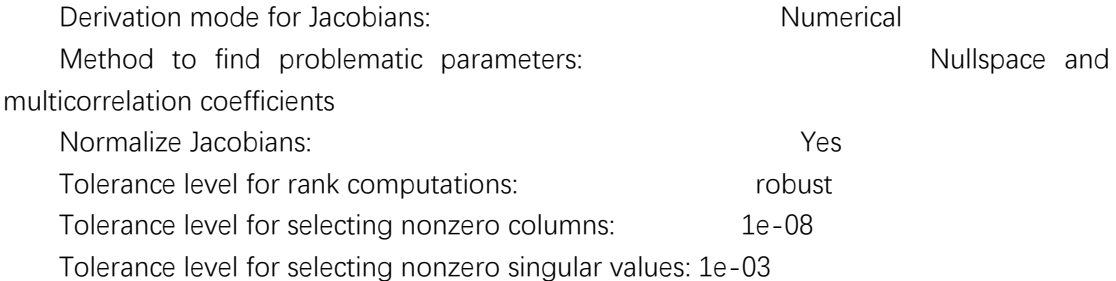

#### REDUCED-FORM:

 All parameters are identified in the Jacobian of steady state and reduced-form solution matrices (rank(Tau) is full with tol = robust).

## SPECTRUM (QU AND TKACHENKO, 2012):

 All parameters are identified in the Jacobian of mean and spectrum (rank(Gbar) is full with tol  $=$  robust).

#### MOMENTS (ISKREV, 2010):

 All parameters are identified in the Jacobian of first two moments (rank(J) is full with tol = robust).

#### Collinearity patterns with 1 parameter(s)

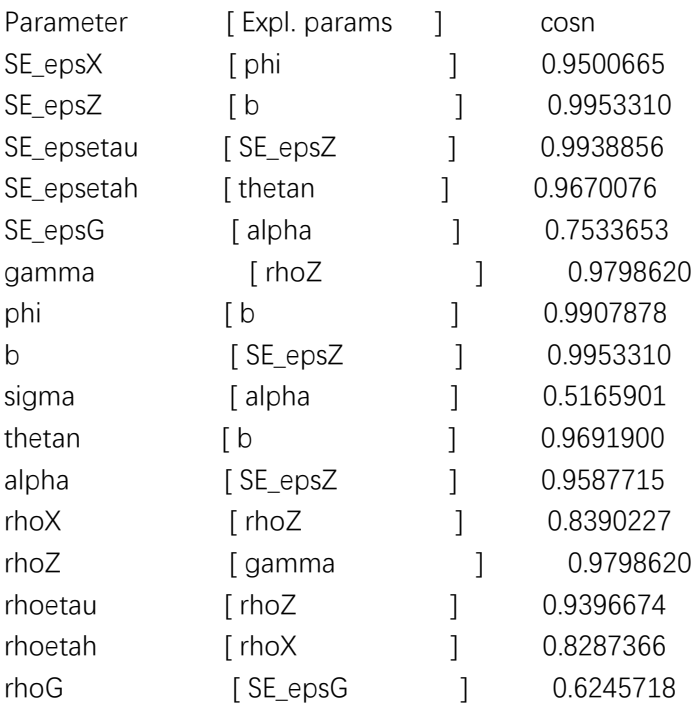

Collinearity patterns with 2 parameter(s) Parameter [ Expl. params [  $\sim$  ] cosn

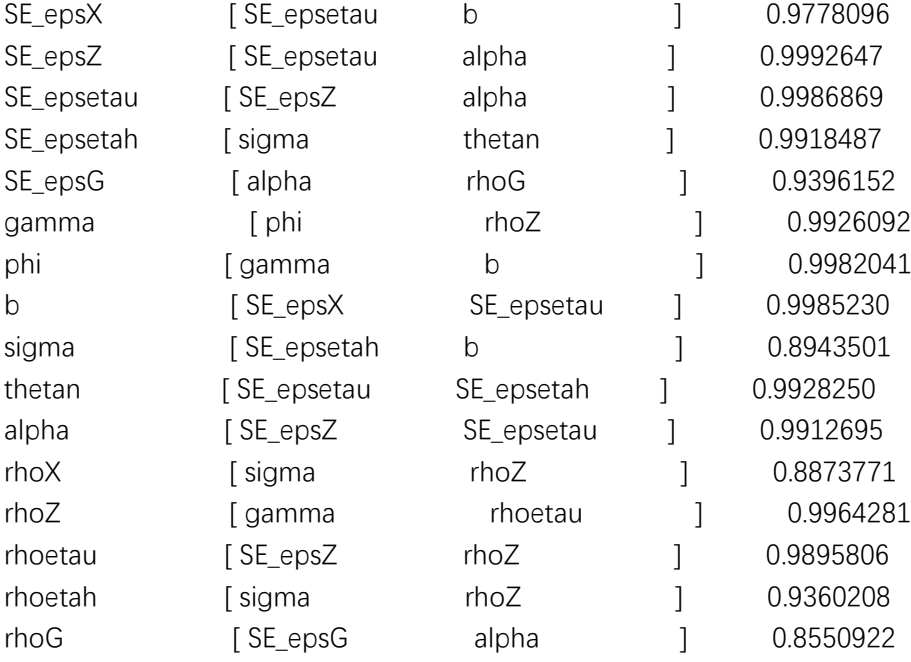

 $====$  Identification analysis completed  $====$ 

Initial value of the log posterior (or likelihood): 247.743

==========================================================

```
Change in the posterior covariance matrix = 10.
```
Change in the posterior mean = 1.2281.

Current mode = -334.4963

Mode improvement = 86.7532

New value of jscale  $= 0.0015074$ 

```
==========================================================
```

```
==========================================================
```
Change in the posterior covariance matrix  $= 0.48511$ .

```
Change in the posterior mean = 1.8689.
```
Current mode  $= -348.0387$ 

Mode improvement = 13.5424

```
New value of jscale = 0.87245
```
==========================================================

==========================================================

==========================================================

Change in the posterior covariance matrix = 0.70975.

Change in the posterior mean = 0.36074.

Current mode = -349.7119

Mode improvement = 1.6732

New value of jscale  $= 0.4178$ 

Optimal value of the scale parameter = 0.4178

Final value of minus the log posterior (or likelihood):-349.711924

MODE CHECK

Fval obtained by the minimization routine (minus the posterior/likelihood)): -349.711924

RESULTS FROM POSTERIOR ESTIMATION parameters prior mean mode s.d. prior pstdev gamma 2.0000 1.2354 0.5441 norm 3.0000 phi 0.9000 1.0140 0.1565 gamm 0.2000 b 2.0000 3.6271 0.6217 norm 1.0000 sigma 2.0000 0.8191 0.1913 norm 3.0000 thetan 1.2500 0.3496 1.0960 norm 2.0000 alpha 0.7000 0.6452 0.0375 norm 0.0500 rhoX 0.5000 0.6745 0.0933 beta 0.2000 rhoZ 0.5000 0.5736 0.1267 beta 0.2000 rhoetau 0.5000 0.7262 0.1536 beta 0.2000 rhoetah 0.5000 0.5318 0.1289 beta 0.2000 rhoG 0.5000 0.7882 0.0827 beta 0.2000 standard deviation of shocks prior mean mode s.d. prior pstdev epsX 0.1000 0.0291 0.0042 invg Inf epsZ 0.1000 0.0310 0.0058 invg Inf epsetau 0.1000 0.0311 0.0102 invg Inf epsetah 0.1000 0.0512 0.0548 invg Inf epsG 0.1000 0.0516 0.0087 invg Inf

Log data density [Laplace approximation] is 319.994662.

Estimation::mcmc: Multiple chains mode. Estimation::mcmc: Searching for initial values... Estimation::mcmc: Initial values found!

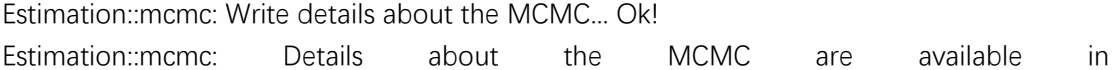

#### MODLESHEBEI/metropolis\MODLESHEBEI\_mh\_history\_0.mat

Estimation::mcmc: Number of mh files: 1 per block. Estimation::mcmc: Total number of generated files: 6. Estimation::mcmc: Total number of iterations: 100000. Estimation::mcmc: Current acceptance ratio per chain:

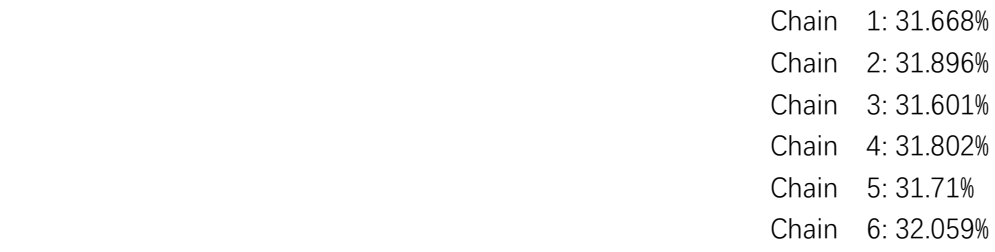

Estimation::mcmc: Total number of MH draws per chain: 100000.

Estimation::mcmc: Total number of generated MH files: 1.

Estimation::mcmc: I'll use mh-files 1 to 1.

Estimation::mcmc: In MH-file number 1 I'll start at line 50001.

Estimation::mcmc: Finally I keep 50000 draws per chain.

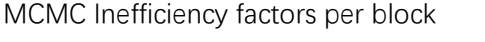

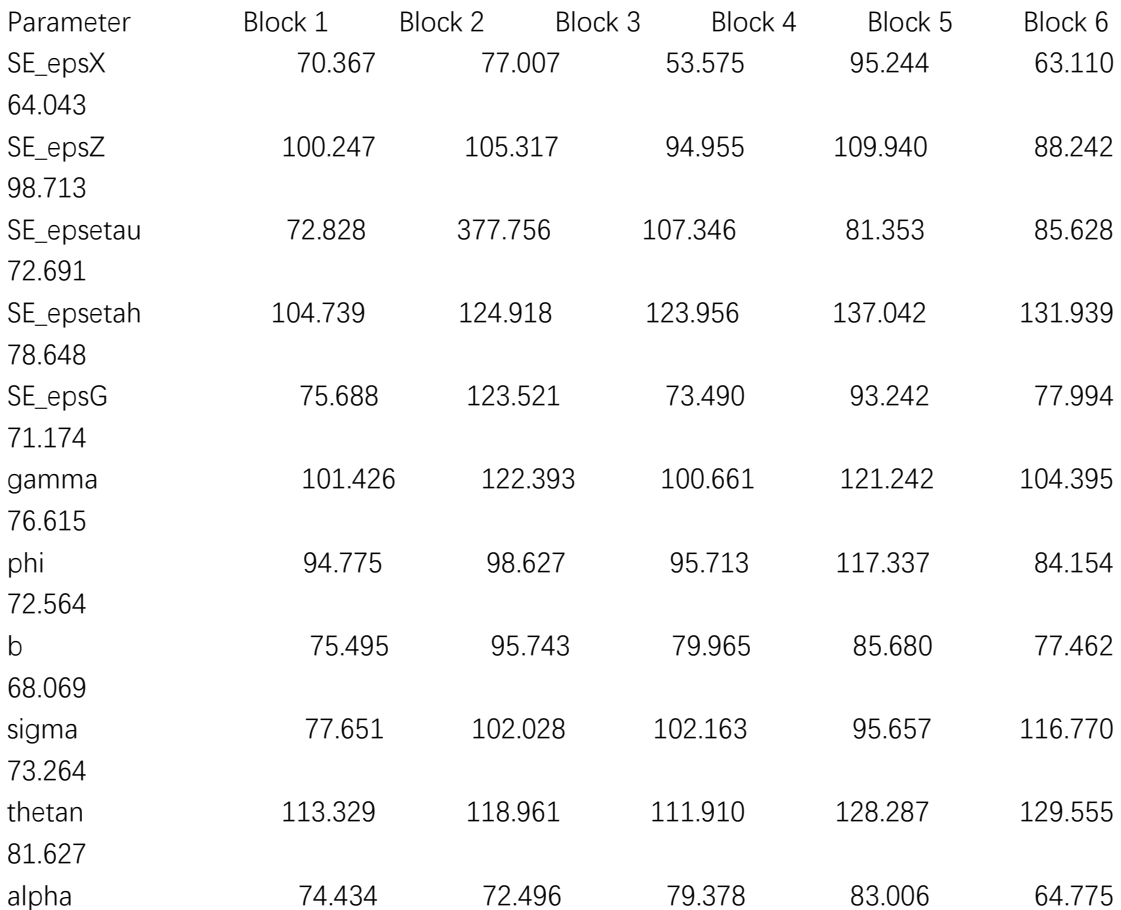

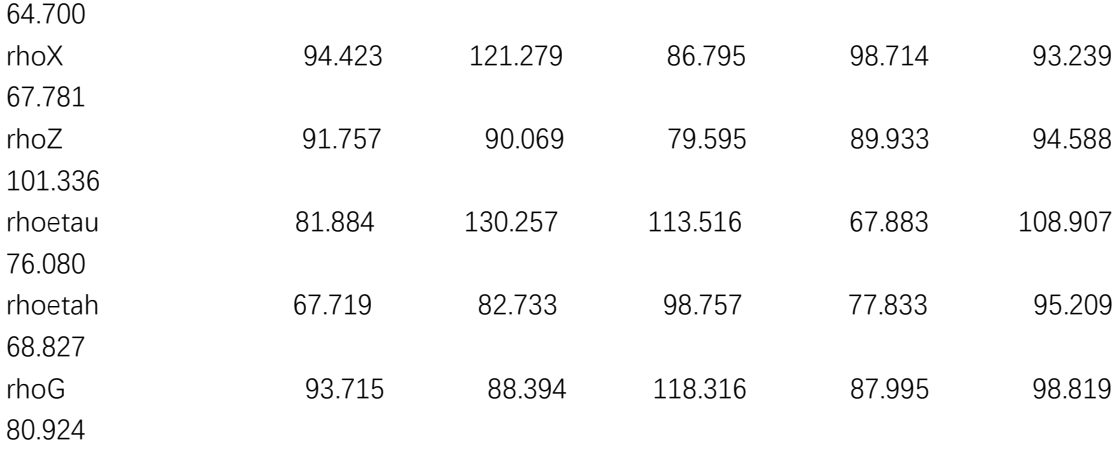

Estimation::mcmc::diagnostics: Univariate convergence diagnostic, Brooks and Gelman (1998):

 Parameter 1... Done! Parameter 2... Done! Parameter 3... Done! Parameter 4... Done! Parameter 5... Done! Parameter 6... Done! Parameter 7... Done! Parameter 8... Done! Parameter 9... Done! Parameter 10... Done! Parameter 11... Done! Parameter 12... Done! Parameter 13... Done! Parameter 14... Done! Parameter 15... Done! Parameter 16... Done!

Estimation::marginal density: I'm computing the posterior mean and covariance... Done! Estimation::marginal density: I'm computing the posterior log marginal density (modified harmonic mean)... Done!

#### ESTIMATION RESULTS

Log data density is 318.045918.

#### parameters

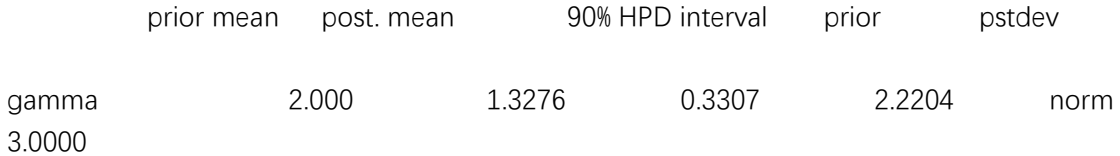

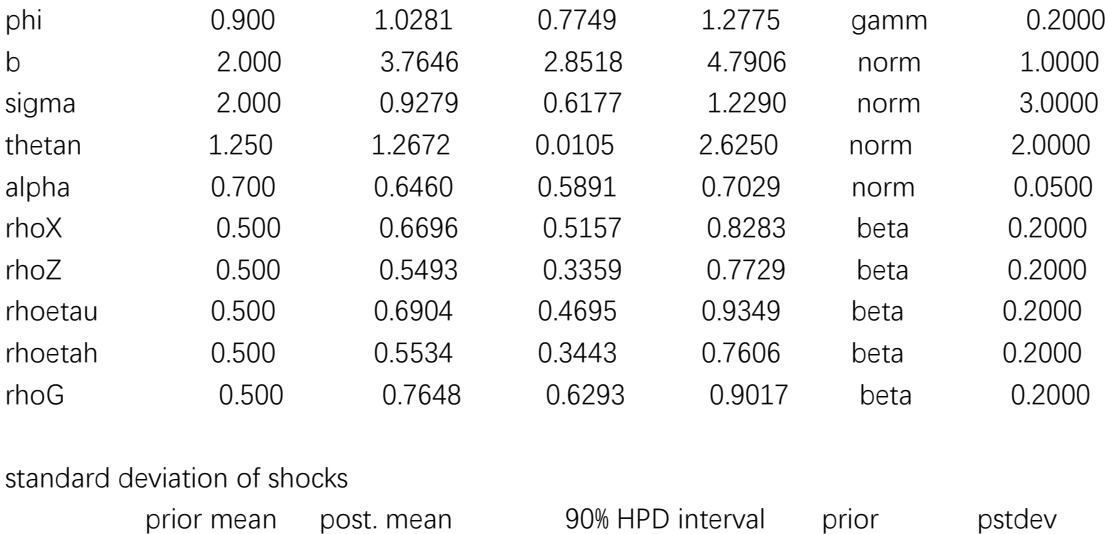

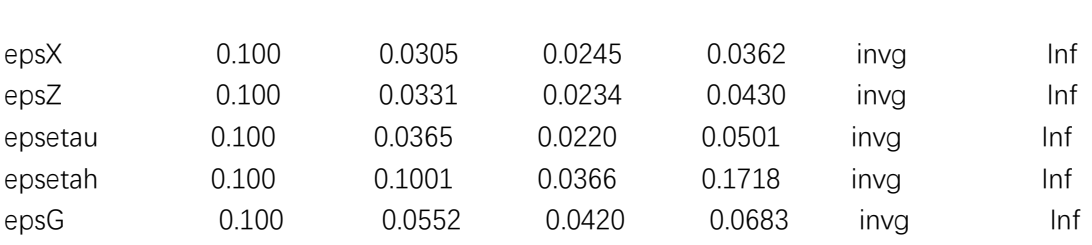

Estimation::mcmc: Posterior (dsge) IRFs...

Estimation::mcmc: Posterior IRFs, done!

Estimation::compute\_moments\_varendo: I'm computing endogenous moments (this may take a while)...

## Posterior mean variance decomposition (in percent)

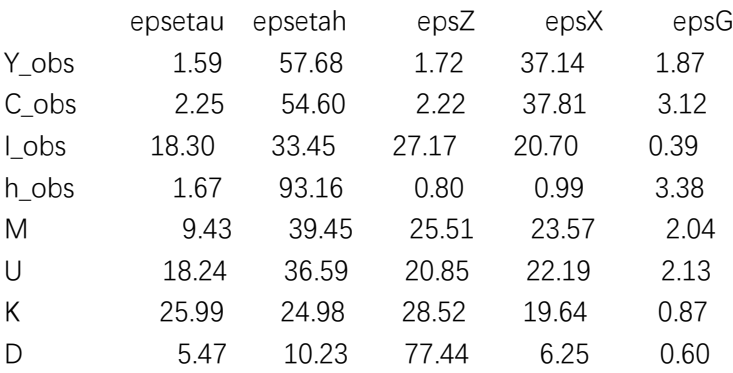

## Done!

Estimation::mcmc: Smoothed variables Estimation::mcmc: Smoothed variables, done! Estimation::mcmc: Smoothed shocks Estimation::mcmc: Smoothed shocks, done! Estimation::mcmc: Trend\_coefficients

Estimation::mcmc: Trend\_coefficients, done! Estimation::mcmc: Smoothed constant Estimation::mcmc: Smoothed constant, done! Estimation::mcmc: Smoothed trend Estimation::mcmc: Smoothed trend, done! Estimation::mcmc: Updated Variables Estimation::mcmc: Updated Variables, done! Estimation::mcmc: One step ahead forecast (filtered variables) Estimation::mcmc: One step ahead forecast (filtered variables), done! Estimation::mcmc: Forecasted variables (mean) Estimation::mcmc: Forecasted variables (mean), done! Estimation::mcmc: Forecasted variables (point) Estimation::mcmc: Forecasted variables (point), done! Total computing time : 0h29m04s